# 🔞 identità

# Online Application for Single Permit

# Table of Contents

| Table of Figures                                  | 1    |
|---------------------------------------------------|------|
| ntroduction                                       | 2    |
| New Application started by an employer            | 3    |
| Log in to Single Permit Online Application Portal | 3    |
| Creating a New Application                        | 4    |
| Review Application by the Applicant               | . 17 |
| Submission of Application by Employer             | . 20 |
| Online Portal - Status Description                | . 22 |

## Table of Figures

| Figure 1 – Single Permit Portal - Landing Page3                                                                                                    |
|----------------------------------------------------------------------------------------------------|
| Figure 2 – e-ID Login Screen                                                                                                    |
| Figure 3 – Allow Access Data4                                                                                                    |
| Figure 4 – User Personal Dashboard4                                                                                                    |
| Figure 5 – Starting an application from the Submit application as a Company card or by clicking on Start Application button on top of the navigation pane |
| Figure 6 – Single Permit Application Wizard6                                                                                                    |
| Figure 7 - Application Context List7                                                                                                    |
| Figure 8 – Single Permit Application Wizard – Step 1: Applicant's Personal Details                                                                        |
| Figure 9 - Single Permit Application Wizard - Step 2: Applicant's Residence Details9                                                                      |
| Figure 10 - Single Permit Application Wizard - Step 3: Employment Details10                                                                               |
| Figure 11 - Single Permit Application Wizard - Step 4: Documents Upload                                                                                   |
| Figure 12 – Single Permit Application Wizard – Step 5: Application Summary                                                                                |
| Figure 13 - Payment options13                                                                                                    |
| Figure 14 - Using the credit note as payment method14                                                                                                    |
| Figure 15 - Email sent with the credit note number information                                                                                            |
| Figure 16 - Card Payment Detail15                                                                                                    |
| Figure 17 - Card Payment Transaction Confirmation Detail                                                                                                  |

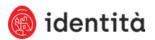

| Figure 18 - Confirmation screen before sending the application1                                | 16 |
|------------------------------------------------------------------------------------------------|----|
| Figure 19 – Email sent to the applicant to review her/his application1                         | 17 |
| Figure 20 - Applicant verification to access the corresponding application1                    | 17 |
| Figure 21 - Personal Details Screen shown to the applicant1                                    | 8  |
| Figure 22 – Applicant requested a correction1                                                  | 9  |
| Figure 23 - Submit to Employer button shown to the applicant in the Application Summary screen |    |
| Figure 24 - Confirmation the application has been sent to the employer1                        | 9  |
| Figure 25 - Single Permit Portal - My Applications screen2                                     | 20 |
| Figure 26 - Application Summary shown to the employer before submitting the application 2      |    |
|                                                                                                |    |

### Introduction

The aim of this document is to show a step-by-step process to apply for single permit. The process is divided on three main steps:

- 1. The employer starts the application and provides supporting documentation. Once ready the employer sends the application to the employee for reviewing;
- 2. The employee reviews the application created by the employer and sends it back to the employer;
- 3. The employer submits the application to Identità.

During these main steps, the application can be withdrawn or can be sent back to a previous step for any amendment. For example, if the employee is reviewing his/her application and he/she notices an error in the data inserted by his/her employer, he/she can request a correction and the application will be sent back to the employer. The employer can update the application and submit it back to the applicant for review.

It is worth to note that the process that will be described in this document corresponds to a basic application, thus it will go straight through the above three main steps without any disruption.

Considering what it has been explained above, the present document will be divided in three sections, one for each of the just mentioned main steps. Each section contains screenshots that clearly reflects how to proceed.

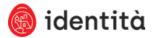

#### New Application started by an employer

This section describes the first step when creating a single permit online application. The process is started by the employer.

Log in to Single Permit Online Application Portal

Log in to the Single Permit portal (<u>https://singlepermit.gov.mt</u>), using personal e-id account.

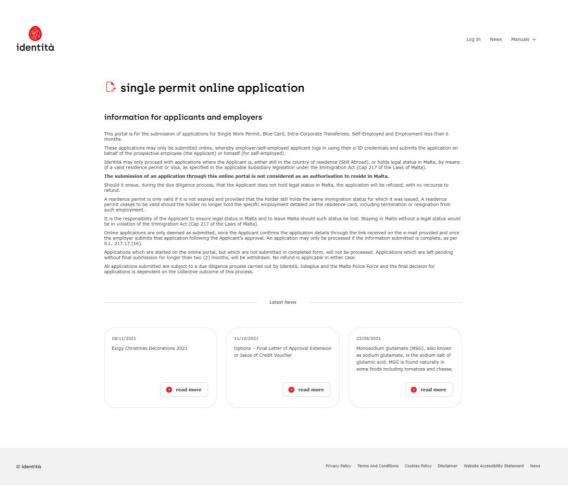

Figure 1 – Single Permit Portal - Landing Page

|                                                                                 | gov <b>.</b> mt |  |
|---------------------------------------------------------------------------------|-----------------|--|
| Sign In                                                                         | EN              |  |
| Sign in with your e-ID                                                          | Account*        |  |
| ID Number (view sample)                                                         |                 |  |
| Enter your ID Card number                                                       |                 |  |
| Password                                                                        |                 |  |
| Enter your password                                                             |                 |  |
| Sign In                                                                         |                 |  |
| Sign-in and change m                                                            | ny password     |  |
| *If you don't have an e-ID account<br>during office hours on <b>2590 4300</b> . |                 |  |
| Forgot your password?                                                           |                 |  |
| Help on how to start using e-ID                                                 |                 |  |

Figure 2 – e-ID Login Screen

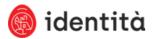

Figure 3 – Allow Access Data

## Creating a New Application

When logged in to the Single Permit Portal, the user Personal Dashboard is shown (Figure 4). There are two alternatives to start a single permit application:

- From the **Submit Application as a Company** card in the Personal Dashboard.
- From the menu navigation pane, by clicking on **Start Application** button on the top which will open the **Submit Application as a Company** window.

| identità<br>Declan Guerra                                                                                                    | personal dashboard     Welcame to Identità's Online portal that gives you quick and easy access to submit and manage your applications. The services are divided into two categories being individual services and business services. Apply for Live-in Carer as Individual is to be used by applicants submitt     Shew.more                                                                                                    | my companies Volorg 1 Wew Applications                                                                                                    |
|----------------------------------------------------------------------------------------------------|----------------------------------------------------------------------------------------------------|----------------------------------------------------------------------------------------------------|
| destableard     my notifications     my applications     my companies                                                           | my notifications     Mew All Notifications       Mandatory Request     VolOrg 2 has mandated their services to VolOrg 1                                                                                                    | Volorg 2 <u>View Applications</u> Vol org 1 <u>View Applications</u> Vol org 3                                                                                            |
| <ul> <li>my profile</li> <li>my personal applications</li> <li>tog out</li> <li>my companies</li> <li>Select Company</li> </ul> | submit application as a company         Non-EU applications for Single Permit, Employment for less than 6 months, Self Employed, Blue Card Workes, totra Corporate Transfer         Select the company and then click Start Application.         Note: Companies that are still being approved by Identità and have the status Pending cannot be used.         Company       Please Select         Application Type       Please Select | <ul> <li>Volorg 3<br/>View Company. Dashboard</li> <li>register company</li> <li>mandating companies</li> <li>Volorg 1<br/>View Applications</li> <li>Volorg 2</li> </ul> |
|                                                                                                    | start application     view applications  register a new company Before you can submit an acolication on behalf of a business entity or for Self-Employment, you need to register the company with Identità.                                                                                                    | Manage                                                                                                    |

Figure 4 – User Personal Dashboard

In both alternatives the user must select the corresponding company and select **Single Permit** as application type.

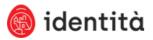

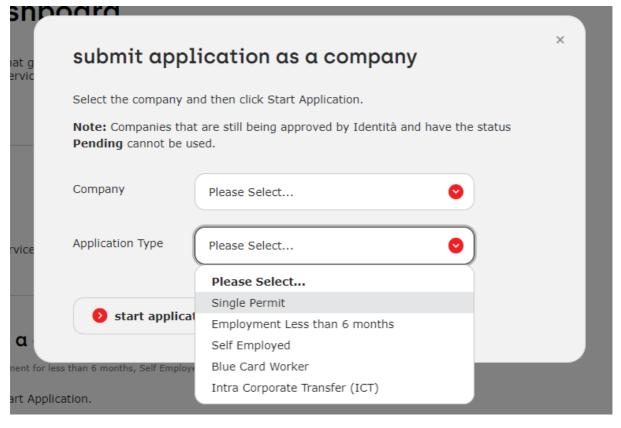

Figure 5 – Starting an application from the Submit application as a Company card or by clicking on Start Application button on top of the navigation pane.

After selecting the company, **Single Permit** as application type and clicking on **Start Application**, the Single Permit application wizard is opened (Figure 6)

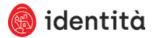

) identità

© ide

| online Application<br>Ion-EU: Single Permit |                                                                                                    |                                                                                                    |                                                                                                    |                                |     |
|---------------------------------------------|----------------------------------------------------------------------------------------------------|----------------------------------------------------------------------------------------------------|----------------------------------------------------------------------------------------------------|--------------------------------|-----|
| Step 1: Applicant's     Personal Details    | O Step 2: Applicant's<br>Residence betails                                                                                                    | O Step 3:<br>Employment Details                                                                             | O Step 4:<br>Documents Upload                                                                         | O Step 5:<br>Application Summa | ary |
|                                             |                                                                                                    |                                                                                                    |                                                                                                    |                                |     |
|                                             | Proceeding with and submitting th                                                                                                    | s application is without prejudi                                                                            | ce to:                                                                                                |                                |     |
|                                             | The applicant is still abroad:<br>• Any necessary approval requinities issued from time to t                                                                                                    | ired by the Maltese Health Auth<br>ime.                                                                     | orities as per the applicable Le                                                                      | gal                            |     |
|                                             | <ul> <li>Any visa requirements, esperante</li> </ul>                                                                                                    | cally when the applicant reside                                                                             | s in a third country with no faci                                                                     | litation                       |     |
|                                             | <ul> <li>Any travel restrictions imposi<br/>country through which transi</li> <li>Validity of Approval in Princip<br/>and which is non-extendable<br/>terms laid out in the Approval</li> </ul> | le letter, the duration of which<br>and not eligible for any credit of<br>in Principle letter would nullifi | would be specified in the same<br>or refund. Failure to proceed as<br>the effects of the same letter. | letter,<br>per the             |     |
|                                             | The applicant is legally in Malta<br>• Applicant on behalf of whom<br>Should it be confirmed, durir<br>status, Identità will refuse th                                                          | 12                                                                                                    |                                                                                                    |                                |     |
|                                             | <ul> <li>should it be commend, during status, Identità will refuse th</li> <li>Validity of Approval in Princip letter, and which is non-exterper the terms laid out in the</li> </ul>           | e application and no refund will<br>le, the duration of which would<br>idable and not eligible for any a    | be given.<br>be specified in the application<br>credit or refund. Failure to proci                    | outcome<br>red as              |     |
|                                             | per the terms laid out in the                                                                                                    | Approval in Principle letter wou                                                                            | Id nullify the effects of the sam                                                                     | e letter.                      |     |
|                                             | application                                                                                                    | ontoxt                                                                                                    |                                                                                                    |                                |     |
|                                             | Application of Application for Employer                                                                                                    | ontext                                                                                                    |                                                                                                    |                                |     |
|                                             | VolOrg 1                                                                                                    |                                                                                                    |                                                                                                    |                                |     |
|                                             | Application Type<br>Single Permit                                                                                                    |                                                                                                    |                                                                                                    | •                              |     |
|                                             | Application Context                                                                                                    |                                                                                                    |                                                                                                    | 0                              |     |
|                                             |                                                                                                    |                                                                                                    |                                                                                                    |                                |     |
|                                             | foreign appli                                                                                                    | cant's detai                                                                                                | ls                                                                                                    |                                |     |
|                                             | 🐣 personal detail                                                                                                    | s                                                                                                    |                                                                                                    |                                |     |
|                                             | Maitese Registration No                                                                                                    |                                                                                                    |                                                                                                    |                                |     |
|                                             | Last Name                                                                                                    |                                                                                                    |                                                                                                    |                                |     |
|                                             | Former Sumame                                                                                                    |                                                                                                    |                                                                                                    |                                |     |
|                                             | First Name(s)                                                                                                    |                                                                                                    |                                                                                                    |                                |     |
|                                             | Current Nationality                                                                                                    |                                                                                                    |                                                                                                    |                                |     |
|                                             | Birth Nationality                                                                                                    |                                                                                                    |                                                                                                    |                                |     |
|                                             | Country of Birth                                                                                                    |                                                                                                    |                                                                                                    | •                              |     |
|                                             | Place of Birth                                                                                                    |                                                                                                    |                                                                                                    | 0                              |     |
|                                             |                                                                                                    |                                                                                                    |                                                                                                    |                                |     |
|                                             | Date of Birth dd/mm/yyyy                                                                                                    | Gender                                                                                                    |                                                                                                    | 0                              |     |
|                                             | Marital Status                                                                                                    |                                                                                                    |                                                                                                    |                                |     |
|                                             |                                                                                                    |                                                                                                    |                                                                                                    |                                |     |
|                                             | 🥜 contact details                                                                                                    |                                                                                                    |                                                                                                    |                                |     |
|                                             | Phone Number                                                                                                    |                                                                                                    |                                                                                                    |                                |     |
|                                             | Mobile Number                                                                                                    |                                                                                                    |                                                                                                    |                                |     |
|                                             | E-Mail Address                                                                                                    |                                                                                                    |                                                                                                    |                                |     |
|                                             |                                                                                                    |                                                                                                    |                                                                                                    |                                |     |
|                                             | 📮 travel documen                                                                                                    | tation                                                                                                    |                                                                                                    |                                |     |
|                                             | Travel Document Type                                                                                                    |                                                                                                    |                                                                                                    |                                |     |
|                                             | select type<br>Travel Document No                                                                                                    | 0                                                                                                    |                                                                                                    |                                |     |
|                                             |                                                                                                    |                                                                                                    |                                                                                                    |                                |     |
|                                             | Country of Issue                                                                                                    |                                                                                                    |                                                                                                    | •                              |     |
|                                             | Date of Issue                                                                                                    | Valid Until<br>dd/mm                                                                                        |                                                                                                    |                                |     |
|                                             | og/mm/yyyy                                                                                                    | ad/mm,                                                                                                    |                                                                                                    | u                              |     |
|                                             |                                                                                                    |                                                                                                    | cancel next                                                                                           | •                              |     |
|                                             |                                                                                                    |                                                                                                    |                                                                                                    |                                |     |

Figure 6 – Single Permit Application Wizard

Priva

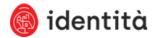

### Select the application context from the list of options provided by the system.

| Step 1: Applicant's<br>Personal Details | O Step 2: Applicant's<br>Residence Details                                                                                                    | O Step 3:<br>Employment Details                                            | O Step 4:<br>Documents Upload                                           | O Step 5:<br>Application Summar |
|-----------------------------------------|----------------------------------------------------------------------------------------------------|----------------------------------------------------------------------------|-------------------------------------------------------------------------|---------------------------------|
|                                         |                                                                                                    | 1                                                                          | 1                                                                       | 1                               |
|                                         |                                                                                                    |                                                                            |                                                                         |                                 |
|                                         |                                                                                                    |                                                                            |                                                                         |                                 |
| Proc                                    | eeding with and submitting this                                                                                                    | application is without prejudice                                           | to:                                                                     |                                 |
|                                         | applicant is still abroad:                                                                                                    |                                                                            |                                                                         |                                 |
|                                         |                                                                                                    | ed by the Maltese Health Authori                                           | ties as per the applicable Legal                                        |                                 |
|                                         | Notices issued from time to tin<br>Any visa requirements, especia                                                                                                    | ne.<br>ally when the applicant resides ir                                  | a third country with no facilitat                                       | tion                            |
|                                         | for the issuance of a visa.                                                                                                    |                                                                            |                                                                         |                                 |
| •                                       | Any travel restrictions imposed<br>country through which transit                                                                                                    | d by the country of origin, the Eu<br>is needed.                           | ropean Commission and any ot                                            | her                             |
|                                         |                                                                                                    | e letter, the duration of which wo<br>nd not eligible for any credit or r  |                                                                         |                                 |
|                                         | terms laid out in the Approval                                                                                                    | in Principle letter would nullify th                                       | e effects of the same letter.                                           |                                 |
|                                         | applicant is legally in Malta:                                                                                                    |                                                                            |                                                                         |                                 |
| •                                       |                                                                                                    | his application is being submitted<br>the validation process, that the     |                                                                         | 8.                              |
|                                         | status, Identità will refuse the                                                                                                    | application and no refund will be                                          | given.                                                                  |                                 |
| •                                       |                                                                                                    | e, the duration of which would be                                          |                                                                         |                                 |
|                                         | letter, and which is non-extend                                                                                                    | lable and not eligible for any cre                                         | dit or refund. Failure to proceed                                       | as                              |
|                                         | letter, and which is non-extend<br>per the terms laid out in the A                                                                                                    | dable and not eligible for any cre<br>pproval in Principle letter would r  | dit or refund. Failure to proceed<br>nullify the effects of the same le | as<br>etter,                    |
|                                         | letter, and which is non-extend<br>per the terms laid out in the A                                                                                                    | table and not eligible for any cre<br>pproval in Principle letter would i  | dit or refund. Failure to proceed<br>nullify the effects of the same le | as<br>etter.                    |
|                                         | letter, and which is non-extend<br>per the terms laid out in the A                                                                                                    | lable and not eligible for any cre<br>pproval in Principle letter would i  | dit or retund. Failure to proceed<br>nullify the effects of the same le | l as<br>etter.                  |
|                                         | per the terms laid out in the A                                                                                                    | pproval in Principle letter would :                                        | dit or refund. Failure to proceed nullify the effects of the same le    | l as<br>etter.                  |
| a                                       | per the terms laid out in the A                                                                                                    | pproval in Principle letter would :                                        | dit or refund. Failure to proceed nullify the effects of the same le    | l as<br>etter.                  |
|                                         | per the terms laid out in the A                                                                                                    | pproval in Principle letter would :                                        | dit or refund. Failure to proceed nullify the effects of the same le    | l as<br>atter.                  |
| Ap                                      | per the terms laid out in the A<br><b>pplication c</b><br>plication for Employer                                                                                                    | pproval in Principle letter would :                                        | dit or refund. Failure to proceed<br>nullify the effects of the same le | as<br>atter.                    |
| Ap                                      | per the terms laid out in the A                                                                                                    | pproval in Principle letter would :                                        | dit or refund. Failure to proceed<br>nullify the effects of the same le | l as<br>etter.                  |
| Ap<br>Vo                                | per the terms laid out in the A<br><b>pplication c</b><br>plication for Employer                                                                                                    | pproval in Principle letter would :                                        | dit or refund. Failure to proceed<br>nullify the effects of the same le | i as<br>etter.                  |
| Ap<br>Vo                                | per the terms laid out in the A pplication c plication for Employer plOrg 1 plication Type                                                                                                    | pproval in Principle letter would :                                        | dit or refund. Failure to proceed<br>nullify the effects of the same le | i as<br>etter:                  |
| Ap<br>Vo                                | per the terms laid out in the A<br><b>pplication c</b><br>plication for Employer<br>plOrg 1                                                                                                    | pproval in Principle letter would :                                        | dit or refund. Failure to proceed<br>nullify the effects of the same le | as<br>atter:                    |
| Ap<br>Vo                                | per the terms laid out in the A pplication c plication for Employer plOrg 1 plication Type                                                                                                    | pproval in Principle letter would :                                        | dit or refund. Failure to proceed<br>nullify the effects of the same le | as<br>atter:                    |
| Ap<br>Vo                                | per the terms laid out in the A plication for Employer olOrg 1 plication Type Single Permit                                                                                                    | pproval in Principle letter would :                                        | dit or refund. Failure to proceed<br>nullify the effects of the same le | as<br>atter:                    |
|                                         | per the terms laid out in the A pplication c plication for Employer plOrg 1 plication Type Single Permit plication Context                                                                                                    | pproval in Principle letter would :                                        | dit or refund. Failure to proceed<br>nullify the effects of the same le | as<br>atter:                    |
| Ap<br>VC<br>Ap                          | per the terms laid out in the A pplication c plication for Employer plOrg 1 plication Type Single Permit plication Context select context                                                                                                    | pproval in Principle letter would :                                        | nullify the effects of the same le                                      | as<br>atter:                    |
| Ap<br>Vo                                | per the terms laid out in the A pplication c plication for Employer plOrg 1 plication Type Single Permit plication Context select context select context                                                                                     | ontext                                                                     | nullify the effects of the same le                                      |                                 |
| Ap<br>VC<br>Ap                          | per the terms laid out in the A pplication c plication for Employer plOrg 1 plication Type Single Permit plication Context select context Still Abroad                                                                                       | pproval in Principle letter would i ontext Recruiting/Temping Agents)      | nullify the effects of the same le                                      |                                 |
| Ap<br>VC<br>Ap                          | per the terms laid out in the A pplication c plication for Employer plOrg 1 plication Type Single Permit plication Context select context select context Still Abroad Still Abroad Application (Excluding                                    | pproval in Principle letter would i Ontext Recruiting/Temping Agents) tive | nullify the effects of the same le                                      |                                 |
| Ap<br>VC<br>Ap                          | per the terms laid out in the A pplication c plication for Employer plOrg 1 plication Type Single Permit plication Context select context select context Still Abroad Still Abroad Application (Excluding Still Abroad - Key Employee Initia | pproval in Principle letter would i Ontext Recruiting/Temping Agents) tive | nullify the effects of the same le                                      |                                 |

Figure 7 - Application Context List

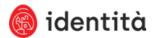

In this example, we will create a **Still Abroad** Application.

| Maltese Registration No  |          |        |   |
|--------------------------|----------|--------|---|
|                          |          |        |   |
| Last Name<br>Piazza      |          |        |   |
|                          |          |        |   |
| Former Surname           |          |        |   |
| First Name(s)            |          |        |   |
| Africanus                |          |        |   |
| Current Nationality      |          |        |   |
| Afghan                   |          |        | ٥ |
| Birth Nationality        |          |        |   |
| Afghan                   |          |        |   |
| Country of Birth         |          |        | • |
| Afghanistan              |          |        |   |
| Place of Birth           |          |        |   |
| Kabul (Afghanistan)      |          |        |   |
| Date of Birth            |          | Gender |   |
| 02/02/2000               | Ċ.       | Male   | 0 |
|                          |          |        | • |
| Marital Status           |          |        |   |
| Single                   | <b>e</b> |        |   |
| Contact details          |          |        |   |
| Mobile Number            |          |        |   |
| 99140727                 |          |        |   |
| E-Mail Address           |          |        |   |
| africanuspiazza@mail.com |          |        |   |

Figure 8 – Single Permit Application Wizard – Step 1: Applicant's Personal Details

**1**. Complete the personal details and click the **Next** button to go to Step 2 in the wizard.

2. Complete the required information on Applicant's Residence Details then click the **Next** button to go to Step 3 in the wizard.

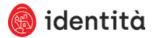

| nline Application<br>on-EU: Single Permit | Africanus PIAZZA - R98122743<br>Pending Completion by Employer |                                 |                                  |   |  |
|-------------------------------------------|----------------------------------------------------------------|---------------------------------|----------------------------------|---|--|
| Step 1: Applicant's<br>Personal Details   | • Step 2: Applicant's Residence Details                        | O Step 3:<br>Employment Details | O Step 5:<br>Application Summary |   |  |
|                                           | applicant's res                                                | idence det                      | ails                             |   |  |
|                                           | ⊕ settlement                                                   |                                 |                                  |   |  |
|                                           | Currently Residing In                                          | Since                           |                                  |   |  |
|                                           |                                                                | dd/mm/y                         | ууу                              |   |  |
|                                           | Country of Residence prior to Settlem                          | nent in Malta Intended Co       | untry of Next Settlement         |   |  |
|                                           |                                                                |                                 |                                  | • |  |
|                                           | Intended Duration of Stay in Malta                             |                                 |                                  |   |  |
|                                           | years, months, 🕑                                               | or 🔵 Inde                       | efinite                          |   |  |
|                                           | address in malta     Unknown Locality                          |                                 |                                  | 0 |  |
|                                           | Street                                                         |                                 |                                  |   |  |
|                                           |                                                                |                                 |                                  | • |  |
|                                           | Property Number / Name                                         |                                 |                                  |   |  |
|                                           |                                                                |                                 |                                  | ♥ |  |
|                                           | Building / Entrance / Staircase / Floor                        | r                               |                                  |   |  |
|                                           |                                                                |                                 |                                  |   |  |
|                                           | Post Code                                                      |                                 |                                  |   |  |
|                                           | Preferred Collection Site                                      |                                 |                                  |   |  |
|                                           |                                                                |                                 | ce permit                        |   |  |

#### 🛱 permanent address abroad

Figure 9 - Single Permit Application Wizard - Step 2: Applicant's Residence Details

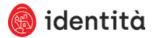

| • Step 2: Application       • Step 2: Application       Step 2: Application       • Step 2: Applicati                                                                                                    | Online Application<br>Non-EU: Single Permit | Africanus PIAZZA<br>Pending Completion |                               |                               | 🛞 withdraw                       |
|----------------------------------------------------------------------------------------------------|---------------------------------------------|----------------------------------------|-------------------------------|-------------------------------|----------------------------------|
| Employer   vklorg 1 <i>struct</i> Kaly   Building Identifier   Kaly   Street   Kaly Street   Locality   Britikrikana   Post Code   Kal224                                                                                                    | Step 1: Applicant's<br>Personal Details     | Step 2: Applicant's Residence Details  | Step 3:<br>Employment Details | O Step 4:<br>Documents Upload | O Step 5:<br>Application Summary |
| Employer   vklorg 1 <i>struct</i> Kaly   Building Identifier   Kaly   Street   Kaly Street   Locality   Britikrikana   Post Code   Kal224                                                                                                    |                                             |                                        | data:1a                       |                               |                                  |
| volorg 1     Proposer Name   volorg 1   Vat Registration No   ZD1211210   Registration No   ZD12112102023   Door No   Exigy   Building Identifier   Locality   Briter   Doot Code   Exit234                                                                                                    |                                             | employment                             | details                       |                               |                                  |
| <pre>#\$* employer's details Employer Name Volorg 1 Volorg 1 Volorg</pre> |                                             | Employer                               |                               |                               |                                  |
| Employer Name Volorg 1 Vot Registration No Zb12111210 Registration No Zb121112102023 Door No Exigy Building identifier Exigy Street Exigy Street Locality Brirdrian Post Code BKR1234                                                                                                    |                                             | VolOrg 1                               |                               |                               | •                                |
| Employer Name Volorg 1 Vot Registration No Zb12111210 Registration No Zb121112102023 Door No Exigy Building identifier Exigy Street Exigy Street Locality Brirdrian Post Code BKR1234                                                                                                    |                                             |                                        |                               |                               |                                  |
| volorg 1   VAT Registration No   ZD12111210   Registration No   ZD121112102023   Door No   Exigy   Building Identifier   Street   Exigy Street   Locality   Birkirkara   Post Code   BKR1234                                                                                                    |                                             | 🖧 employer's det                       | ails                          |                               |                                  |
| VAT Registration No<br>ZD12111210<br>Registration No<br>ZD121112102023<br>Door No<br>Exigy<br>Building Identifier<br>Street<br>Exigy Street<br>Locality<br>Birkirkara<br>Post Code<br>BKR1234                                                                                                    |                                             | Employer Name                          |                               |                               |                                  |
| Zb1211210   Registration No   Zb121112102023   Door No   Extgy   Building Identifier   Street   Extgy Street   Locality   Birkirkara   Post Code   BKR1234                                                                                                    |                                             | VolOrg 1                               |                               |                               |                                  |
| Registration No ZD121112102023 Door No Exigy Building Identifier Street Exigy Street Locality Birkirkara Post Code BKR1234                                                                                                    |                                             | VAT Registration No                    |                               |                               |                                  |
| ZD121112102023   Door No   Exigy   Building Identifier   Street   Exigy Street   Locality   Birkirkara   Post Code   BKR1234                                                                                                    |                                             | ZD12111210                             |                               |                               |                                  |
| Dor No Exigy Building Identifier Street Exigy Street Locality Birkirkara Post Code BKR1234                                                                                                    |                                             | Registration No                        |                               |                               |                                  |
| Exigy   Building Identifier   Street   Exigy Street   Locality   Birkirkara   Post Code   BKR1234                                                                                                    |                                             | ZD121112102023                         |                               |                               |                                  |
| Building Identifier Street Exigy Street Docality Birkirkara Post Code BKR1234  Job Title                                                                                                    |                                             | Door No                                |                               |                               |                                  |
| Street Exigy Street Uccality Birkirkara Post Code BKR1234   job description Job Title                                                                                                    |                                             | Exigy                                  |                               |                               |                                  |
| Exigy Street<br>Locality<br>Birkirkara<br>Post Code<br>BKR1234<br><b>job description</b><br>Job Title                                                                                                    |                                             | Building Identifier                    |                               |                               |                                  |
| Exigy Street<br>Locality<br>Birkirkara<br>Post Code<br>BKR1234<br><b>job description</b><br>Job Title                                                                                                    |                                             |                                        |                               |                               |                                  |
| Locality Birkirkara Post Code BKR1234  Job description Job Title                                                                                                    |                                             | Street                                 |                               |                               |                                  |
| Birkirkara Post Code BKR1234  job description Job Title                                                                                                    |                                             | Exigy Street                           |                               |                               |                                  |
| Post Code BKR1234  job description Job Title                                                                                                    |                                             | Locality                               |                               |                               |                                  |
| BKR1234<br>job description Job Title                                                                                                    |                                             | Birkirkara                             |                               |                               |                                  |
| job description                                                                                                    |                                             | Post Code                              |                               |                               |                                  |
| Job Title                                                                                                    |                                             | BKR1234                                |                               |                               |                                  |
|                                                                                                    |                                             | 🔒 job description                      | ı                             |                               |                                  |
| Occupation                                                                                                    |                                             | Job Title                              |                               |                               |                                  |
| Occupation                                                                                                    |                                             |                                        |                               |                               |                                  |
|                                                                                                    |                                             | Occupation                             |                               |                               |                                  |
|                                                                                                    |                                             |                                        |                               |                               | •                                |

Figure 10 - Single Permit Application Wizard - Step 3: Employment Details

3. On the **Employment Details** screen, fill out the missing information, then click on Next button to go to Step 4 in the wizard.

4. Upload all the documents needed to process the application. This step includes two sections: one for the Compulsory Documents and another one for the Additional Documents. Employer can upload both Compulsory and Additional Documents immediately. Click on Next button to go to Step 5 in the wizard.

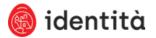

| Online Application<br>Non-EU: Single Permit | Africanus PIAZZA - R98122743<br>Pending Completion by Employer                                                                                                    |                                                                                                    |                                                                                                    |                                  |  |  |
|---------------------------------------------|----------------------------------------------------------------------------------------------------|----------------------------------------------------------------------------------------------------|----------------------------------------------------------------------------------------------------|----------------------------------|--|--|
| Step 1: Applicant's Personal Details        | Step 2: Applicant's Residence Details                                                                                                    | Step 3:<br>Employment Details                                                                                                    | Step 4:     Documents Upload                                                                                                    | O Step 5:<br>Application Summary |  |  |
|                                             |                                                                                                    | cuments<br>ed by both the applicant and emp<br>be included in the contract, in lin                                                     | documentation:<br>ployer. The minimum wage and th<br>e with DIER regulations. <b>The wo</b> r                                           |                                  |  |  |
|                                             | Maximum allowed file size is 2 MB.<br>2. Position Description<br>Position description, according to<br>applicant. Such details should co<br>Note: Those applicants who fall | rrespond with the work contract<br>under the sports category are re                                                                    | quired to submit an employment                                                                                                    |                                  |  |  |
|                                             | with the association's regulations                                                                                                    | s. Moreover, the applicant should<br>ciation has indeed received and                                                                   | ition to confirm that it is in confor<br>also provide Identità with a lette<br>approved the applicant's employn<br>ack in this section. | er of                            |  |  |
|                                             |                                                                                                    | during the (6) six months prior<br>with a Maltese/EU/EEA/Swiss nat<br>ated and not older than six m<br>e clearly visible on the advert | onths from the application                                                                                                    |                                  |  |  |

Figure 11 - Single Permit Application Wizard - Step 4: Documents Upload

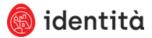

| Online Application<br>Non-EU: Single Permit | Africanus PIAZZA<br>Pending Completion          |                                       |                                           | 😣 withdraw                     |
|---------------------------------------------|-------------------------------------------------|---------------------------------------|-------------------------------------------|--------------------------------|
| Step 1: Applicant's Personal Details        | Step 2: Applicant's Residence Details           | Step 3:<br>Employment Details         | Step 4:<br>Documents Upload               | Step 5:<br>Application Summary |
|                                             |                                                 |                                       |                                           |                                |
|                                             | our application's status at any time            |                                       |                                           |                                |
| <b>e</b> <u>http</u> :                      | s://dev.nidmsdev.local/Exigy.NIDM               | IS.OnlineResidence.UI/App/anq3        | IOo49kqrOYQp0D01eA2                       |                                |
|                                             | application                                     | summary                               |                                           |                                |
|                                             | Single Permit - Stil<br>Recruiting/Tempine      |                                       | on (Excluding                             |                                |
|                                             | 🐣 applicant's per                               | rsonal details                        |                                           | Edit                           |
|                                             | <b>Last Name</b><br>Piazza                      | Former Surname                        | First Name(s)<br>Africanus                |                                |
|                                             | Current Nationality<br>Afghan                   | <b>Birth Nationality</b><br>Afghan    | <b>Country of Birth</b><br>Afghanistan    |                                |
|                                             | <b>Place of Birth</b><br>Kabul (Afghanistan)    | <b>Date of Birth</b><br>02/02/2000    | Gender<br>Male                            |                                |
|                                             | <b>Marital Status</b><br>Single                 | Maltese Registration No<br>-          |                                           |                                |
|                                             | 🍫 applicant's cor                               | ntact details                         |                                           | Edit                           |
|                                             | Phone Number<br>-                               | <b>Mobile Number</b><br>+356 99140727 | E-Mail Address<br>africanuspiazza@mail.co | m                              |
|                                             | travel docume                                   | ntation                               |                                           | Edit                           |
|                                             | <b>Passport</b><br>ZD140727102023 (Afghanistan) | )                                     |                                           |                                |
|                                             | Valid from 01/10/2023 To 31/3                   | 10/2024                               |                                           |                                |
|                                             | <pre>   settlement </pre>                       |                                       |                                           | Edit                           |
|                                             | Currently Residing In Afgha                     |                                       |                                           |                                |
|                                             | Country of Residence prior to                   |                                       |                                           |                                |
|                                             | Intended Country of Next Se<br>Unknown          |                                       |                                           |                                |
|                                             | Intended Duration of Stay in<br>Indefinite      | maild                                 |                                           |                                |
|                                             | ሰ address in mal                                | ta                                    |                                           | Edit                           |
|                                             | Address<br>Unknown                              | <b>Card Colle</b><br>Msida            | ection Site                               |                                |

Figure 12 – Single Permit Application Wizard – Step 5: Application Summary

The last step in the wizard includes the Application Summary and the Online Payment option.

**1**. Review the Application Summary and make the online payment. There are different payment options (see Figure 13):

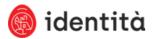

| • | The employer can pay before sending the application to the applicant |
|---|----------------------------------------------------------------------|
|   | for reviewing it, either using a Credit Note or a Bank Card.         |

- The applicant can pay for the application. In this case, the employer must tick on **Applicant will process with the payment** option.
- The employer can pay when submitting the application, after the applicant reviewed it. In this case, the employer must tick **Defer** payment to submission stage option.

| $\bigoplus$ | credit note                                                                                                    |
|-------------|----------------------------------------------------------------------------------------------------|
| This s      | section is applicable to employers who have received an Offer letter and requested a Credit Note.                                                                |
|             | <ul> <li>Application is applied, the following cannot be changed:</li> <li>Application is <u>not</u> for a Health Professional</li> <li>ck to confirm</li> </ul> |
|             | use credit note                                                                                                    |
|             | card payment details                                                                                                    |
|             | <ul> <li>Application is paid, the following cannot be changed:</li> <li>Application is <u>not</u> for a Health Professional</li> <li>ck to confirm</li> </ul>    |
|             | proceed to payment<br>- or -                                                                                                    |
|             | <ul> <li>Applicant will proceed with the payment</li> <li>Defer payment to submission stage</li> </ul>                                                           |
|             | cancel send to applicant ()                                                                                                    |

Figure 13 - Payment options

When using credit note, the employer must type the credit note number sent to him by email and click on **Apply Credit Note** button.

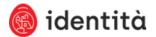

| 🕀 credit note                                                                                                    |
|----------------------------------------------------------------------------------------------------|
| Enter the Credit Note number that can be found in the Credit Note letter that was sent to you via email (see <u>here</u> ).                                                                                        |
| Important: Once you apply the Credit Note and confirm the transaction, the Credit Note will be considered redeemed and cannot be used for another application, unless the application is Withdrawn before payment. |
| Credit Note No.                                                                                                    |
| apply credit note                                                                                                    |
|                                                                                                    |

Figure 14 - Using the credit note as payment method

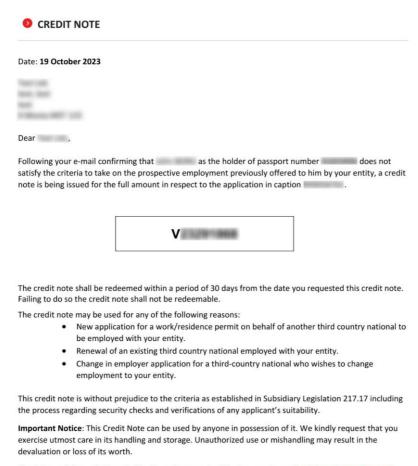

Should you wish any further clarifications please contact the Agency via email <u>yplateoperators@gov.mt</u>.

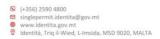

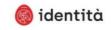

Figure 15 - Email sent with the credit note number information

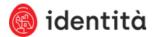

When using a card, the employer must click on **Proceed to Payment** button, complete the card payment details, and click on the **Continue** button (see Figure 16)

| -                                                                                 | itting this application is without prejudice to:                                                                                                    |        |
|-----------------------------------------------------------------------------------|----------------------------------------------------------------------------------------------------|--------|
| The applicant is still abro                                                       |                                                                                                    |        |
|                                                                                   | oval required by the Maltese Health Authorities as per the<br>tices issued from time to time.                                                                                                  |        |
| <ul> <li>Any visa requirement<br/>no facilitation for the</li> </ul>              | its, especially when the applicant resides in a third country with<br>issuance of a visa                                                                                                    |        |
| <ul> <li>Any travel restrictions</li> </ul>                                       | is imposed by the country of origin, the European Commission                                                                                                    |        |
|                                                                                   | ry through which transit is needed.<br>n Principle letter, the duration of which would be specified in the                                                                                     |        |
| same letter, and which                                                            | ch is non-extendable and not eligible for any credit or refund.<br>s per the terms laid out in the Approval in Principle letter would                                                          |        |
| The applicant is legally in                                                       | n Malta:                                                                                                    |        |
| status in Malta. Shou                                                             | of whom this application is being submitted must hold legal<br>uld it be confirmed, during the validation process, that the<br>old a legal status, identita will refuse the application and no |        |
| application outcome<br>credit or refund. Failu                                    | n Principle, the duration of which would be specified in the<br>letter, and which is non-extendable and not eligible for any<br>ure to proceed as per the terms laid out in the Approval in    |        |
| Principie letter would                                                            | d nullify the effects of the same letter.                                                                                                    |        |
| Card Type                                                                         | I nullify the effects of the same letter.                                                                                                    |        |
|                                                                                   | d nullify the effects of the same letter.                                                                                                    | •      |
| Card Type                                                                         | d nullify the effects of the same letter.                                                                                                    | •      |
| Card Type<br>Select Card Type                                                     | d nullify the effects of the same letter.                                                                                                    | •      |
| Card Type<br>Select Card Type                                                     | d nullify the effects of the same letter.                                                                                                    | •      |
| Card Type<br>Select Card Type<br>Card Number                                      | I nullify the effects of the same letter.                                                                                                    | •<br>  |
| Card Type<br>Select Card Type<br>Card Number<br>Expiry Date                       |                                                                                                    | •<br>• |
| Card Type<br>Select Card Type<br>Card Number<br>Expiry Date<br>Select Month       |                                                                                                    | •<br>  |
| Card Type<br>Select Card Type<br>Card Number<br>Expiry Date<br>Select Month       |                                                                                                    | •<br>• |
| Card Type Select Card Type Card Number Expiry Date Select Month Cardholder's Name |                                                                                                    | ·      |

Figure 16 - Card Payment Detail

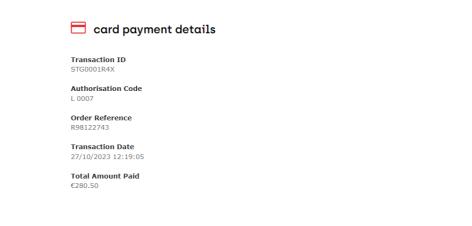

Figure 17 - Card Payment Transaction Confirmation Detail

Once payment is completed, click **Send to Applicant** button, add a comment if required and click Send to Applicant.

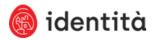

| An invitation e-mail will    | I be sent to the applicant to complete the application. $	imes$                                                  |
|------------------------------|----------------------------------------------------------------------------------------------------|
|                              | MS notifications for this application.<br>available. You and the applicant shall however start<br>nce available. |
| omments                      |                                                                                                    |
| onments                      |                                                                                                    |
| omments                      |                                                                                                    |
| lease keep comment under 250 | 0 characters long                                                                                                |

Figure 18 - Confirmation screen before sending the application.

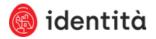

## Review Application by the Applicant

Once the employer finishes the application, it is sent to the applicant (employee) to review it (see Figure 19). The applicant will receive an email on the email address previously provided by the employer. The email includes a link to her/his application.

| Malta Single Permit - Application Notification Unternative State State S | ③         ←         Reply         All         →         Forward         I***           Fri 27/10/2023         He20 |
|----------------------------------------------------------------------------------------------------|----------------------------------------------------------------------------------------------------|
| 🌍 identità gov.mt                                                                                                    |                                                                                                    |
| Maita Single Permit - Application Notification Dear Miseawa Reza.                                                                                                    |                                                                                                    |
| Lear Americania mezza,<br>An Application for Single Permit has been initiated on your behalf by VolDrg 1 and is now awaiting your validation.                                                                                                    |                                                                                                    |
| What should you do?         1. Failure Visit in to access your application. For security reasons, you will fort be required to confirm your identity.         https://dec.mindec.biolog/Ninix/INSES.OffiniteExactions.VICSEPointExactionSecURSOGEExaCESNo2         Provise and complete your application as required.         Conce complete, click on Solumit to Employer.         Vulcing Juli Him andmity your application to Hendrike (p. Employment Details). If a modification is needed, you can click on Request Correction and provide comments to the employer.         Orac complete, click on Solumit to Employer.         Vulcing Juli Him andmity your application to Mendia.         Tree Assistance?         • France Solution to complete the application, kindy contact the employer as per contact details below.         Employer Contact Details         • France Solution         • France Solution <td< th=""><th></th></td<>                                                                                                    |                                                                                                    |
| Regards,<br>Edentization<br>Disclammer<br>This massage and asschmants are intended only for the use of the parson or parsons to whom it is addressed. It may contain information which is privileged and confidential which the meaning of applicable law. If you are not the intended<br>recover block vorty the parket immediately brinthm email and delets the measure from vort asstern.                                                                                                    |                                                                                                    |
|                                                                                                    |                                                                                                    |

Figure 19 – Email sent to the applicant to review her/his application

To access the application, the applicant must provide date of birth together with the travel document number. If the applicant is already in possession of a valid e-ID account, the system will redirect the user to the e-ID login screen.

1. Insert the information required, then click **Confirm** button.

| online application<br>non-eu: single permit |                    |  |  |
|---------------------------------------------|--------------------|--|--|
|                                             |                    |  |  |
|                                             |                    |  |  |
| 🐣 invitation ve                             | rification         |  |  |
| Date of Birth                               | Travel Document No |  |  |
|                                             |                    |  |  |

Figure 20 - Applicant verification to access the corresponding application

2. Review all the application and update/correct the residence details and upload any missing documents.

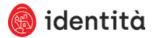

| Online Application<br>Non-EU: Single Permit | Africanus PIA/ZA - R08122743<br>Applicant Review In Progress                                                                                                    |
|---------------------------------------------|----------------------------------------------------------------------------------------------------|
| ⊖ Step 1: Applican<br>Personal Details      | Step 2: Applicant's Step 3:<br>Readonce beats     Step 3:      Decommits Upload     Step 5:     Step 5:               |
|                                             |                                                                                                    |
|                                             |                                                                                                    |
|                                             | Proceeding with and submitting this application is without prejudice to:<br>The applicant is still abroad:                                                                                                    |
|                                             | <ul> <li>Any necessary approval required by the Maltese Health Authorities as per the applicable Legal<br/>Notices issued from time to time.</li> </ul>                                                                                                    |
|                                             | <ul> <li>Any vide requirements, especially when the applicant resides in a third country with no facilitation<br/>for the examice of a visa, supposed by the country of origin, the European Commission and any other</li> </ul>                                                                                                    |
|                                             | - May them instructions imposed by the cautory of origin, the European Conversion and any other<br>cautory through which traves in terms which, the European Conversion in the same letter,<br>• Walky of Approxima in Principal European Conversion in the same letter,<br>there is also also the Approval in Principal Inter same letter,<br>there is also also the Approval in Principal Interview Interview |
|                                             | The applicant is legally in Malta:                                                                                                    |
|                                             | <ul> <li>Applicate on babilit of holom this application is baing submitted must hold legal status in Malax.<br/>Should it be confirmedy, during the validation process, that the Applicant dees not hold a legal<br/>status, tarfield will reduce the seglectation and in elevation will be given.</li> </ul>                                                                                                    |
|                                             | status, addicar mir terus de spisadori ani no ferindo mi de grand.<br>Nadis ef Aproxim in minocipie di adamano di notive sudo le sponfinari en la regolazione natorane<br>terus de la construcción de la construcción de la construcción de la construcción de la<br>per dire terms lad così in the Approval in Principle letter soció nullify the effects of the same letter.                                                                                                    |
|                                             |                                                                                                    |
|                                             | application context                                                                                                    |
|                                             | Application for Employer<br>VolOrg 1                                                                                                    |
|                                             |                                                                                                    |
|                                             | Application Context<br>Still Abroad                                                                                                    |
|                                             | Still Abroad Application (Excluding Recruiting/Temping Agents)                                                                                                    |
|                                             | foreign applicant's details                                                                                                    |
|                                             | 💪 personal details                                                                                                    |
|                                             | Mallese Registration No                                                                                                    |
|                                             | Last Name                                                                                                    |
|                                             | Pazza Former Surname                                                                                                    |
|                                             |                                                                                                    |
|                                             | Pirst Home(s) Atricanus                                                                                                    |
|                                             | Current Nationality                                                                                                    |
|                                             | Afghan O                                                                                                    |
|                                             | Afghan O                                                                                                    |
|                                             | Country of Birth Atphanistan                                                                                                    |
|                                             | Place of Birth                                                                                                    |
|                                             | Kabul (Afghanistan)                                                                                                    |
|                                             | Date of Birth         Gender           02/02/2000         [2]         Male         O                                                                                                    |
|                                             | Marital Status                                                                                                    |
|                                             | Single O                                                                                                    |
|                                             |                                                                                                    |
|                                             |                                                                                                    |
|                                             | Phone Number                                                                                                    |
|                                             | Mobile Number                                                                                                    |
|                                             | E-Mail Address                                                                                                    |
|                                             | ofritanuspiszta@mail.com                                                                                                    |
|                                             | travel documentation                                                                                                    |
|                                             | Travel Document, Type                                                                                                    |
|                                             | Pasoport                                                                                                    |
|                                             | Trivel Document No                                                                                                    |
|                                             | ZD140727102023<br>Country of Issue                                                                                                    |
|                                             | Afghanistan O                                                                                                    |
|                                             | Date of Issue         Valid Until           0J/10/2023         [2]                                                                                                    |
|                                             |                                                                                                    |
|                                             | request correction mext                                                                                                    |
|                                             |                                                                                                    |
|                                             |                                                                                                    |

Figure 21 - Personal Details Screen shown to the applicant

**3**. If there is something wrong, fix it, click on Request Correction button, add a comment, and click on Request Correction.

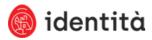

|                    | please confirm ×                               |
|--------------------|------------------------------------------------|
| <b>PIA</b><br>evie | Comments                                       |
| can<br>tail        | mobile number is wrong                         |
|                    | Please keep comment under 4000 characters long |
|                    | cancel request correction                      |

Figure 22 – Applicant requested a correction

If everything is correct, make a final review in the Application Summary and click on **Submit to Employer** button.

| card payment details                             |
|--------------------------------------------------|
| Transaction ID<br>STG0001R4X                     |
| Authorisation Code L 0007                        |
| Order Reference<br>R98122743                     |
| Transaction Date<br>27/10/2023 12:19:05          |
| Total Amount Paid<br>€280.50                     |
|                                                  |
| request correction submit to employer <b>(</b> ) |
|                                                  |

Figure 23 - Submit to Employer button shown to the applicant in the Application Summary screen

| submit to employer                                                                                                    | × |
|----------------------------------------------------------------------------------------------------|---|
| The application has been sent to Employer for submission.<br>If your browser does not automatically redirect you in a few seconds, click Close to continue<br>or proceed by using the menu bar. |   |
| close                                                                                                    |   |

Figure 24 - Confirmation the application has been sent to the employer

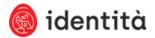

## Submission of Application by Employer

An employer can access the applications she/he has sent by logging in to the Single Permit Portal and going to **My Applications** screen.

| Declan Guerra           | This page shows a list of applications and their corresponding status. The applications belong to companies that you are authorized to access. The list of applications shown in the search o<br>exported by using the Export to Excel button. |                                                                                                    |                                                                                                    |                                                                                                    |                                                                                                    |                                                                                              |                                                                                                    |
|-------------------------|----------------------------------------------------------------------------------------------------|----------------------------------------------------------------------------------------------------|----------------------------------------------------------------------------------------------------|----------------------------------------------------------------------------------------------------|----------------------------------------------------------------------------------------------------|----------------------------------------------------------------------------------------------|----------------------------------------------------------------------------------------------------|
| 5 start application     |                                                                                                    |                                                                                                    |                                                                                                    |                                                                                                    |                                                                                                    |                                                                                              |                                                                                                    |
| dashboard               | filters Reset Fi                                                                                                    | Iters                                                                                                    |                                                                                                    |                                                                                                    |                                                                                                    |                                                                                              |                                                                                                    |
| my notifications        | Quick Search                                                                                                    |                                                                                                    | Created Date                                                                                                    |                                                                                                    | Subm                                                                                                    | tted Date                                                                                    |                                                                                                    |
| ny applications         | Name, Reference, F                                                                                                    | Reg. No, Travel Doc. No                                                                                  |                                                                                                    | <b>₽</b> >                                                                                                    |                                                                                                    | 🗃 >                                                                                          |                                                                                                    |
| ry companies            | Application Context                                                                                                    |                                                                                                    | Processing Stage                                                                                                    |                                                                                                    |                                                                                                    |                                                                                              |                                                                                                    |
| ty profile              | Select Application Co                                                                                                    | ontext                                                                                                   | Select Process                                                                                                    |                                                                                                    | 0                                                                                                    |                                                                                              |                                                                                                    |
| y personal applications | Employer                                                                                                    |                                                                                                    |                                                                                                    |                                                                                                    |                                                                                                    |                                                                                              |                                                                                                    |
| g out                   | please select                                                                                                    |                                                                                                    | 0                                                                                                    |                                                                                                    |                                                                                                    |                                                                                              |                                                                                                    |
|                         | C                                                                                                    |                                                                                                    |                                                                                                    |                                                                                                    |                                                                                                    |                                                                                              |                                                                                                    |
| my companies            | Search                                                                                                    |                                                                                                    | 5 reprint issued permit                                                                                                    |                                                                                                    |                                                                                                    |                                                                                              |                                                                                                    |
| t Company O             | Reference                                                                                                    | T Employer Name                                                                                          | T Applicant T                                                                                                    | of Address                                                                                                    | ▼ Job Title                                                                                                    | T Submission T                                                                               | Status                                                                                                    |
| t Company O             | Reference<br>R98122743                                                                                                    | Employer Name VolOrg 1                                                                                   | T Applicant T<br>Africanus PIAZZA                                                                                                    |                                                                                                    | Job Title     Software Developer                                                                                                    | T Submission T                                                                               |                                                                                                    |
| t Company O             |                                                                                                    |                                                                                                    |                                                                                                    | 7 Date of Birth                                                                                                    |                                                                                                    | T Submission T                                                                               | Pending Submission b                                                                                                    |
| Company                 | R98122743                                                                                                    | VolOrg 1                                                                                                 | Africanus PIAZZA                                                                                                    | 7 Date of Birth<br>02 Feb, 2000                                                                                                    | Software Developer                                                                                                    | T         Submission         T           26 Oct, 2023         26         26                  | Pending Submission b<br>Employer<br>Pending Review by                                                                                                    |
| Company                 | R98122743<br>R92717527                                                                                                    | VolOrg 1<br>Vol Org 1                                                                                    | Africanus PIAZZA<br>Wayna OVESEN<br>Yuval WANG -                                                                                                    | Date of Birth           02 Feb, 2000           02 Feb, 2000                                                                                                    | Software Developer                                                                                                    |                                                                                              | Pending Submission b<br>Employer<br>Pending Review by<br>Applicant<br>Processing by Third                                                                                                    |
| Company                 | 898122743<br>892717527<br>893850770                                                                                                    | VolOrg 1<br>Vol Org 1<br>VolOrg 1                                                                        | Africanus PIAZZA<br>Wayna OVESEN<br>Yuval WANG -<br>0601371A<br>Lindiwe MICHALAK -                                                                                                    | <ul> <li>Date of Birth</li> <li>02 Feb, 2000</li> <li>02 Feb, 2000</li> <li>02 Feb, 2000</li> </ul>                                                                                                    | Software Developer<br>Software Developer<br>Software Developer                                                                                                    | 26 Oct, 2023                                                                                 | Pending Submission b<br>Employer<br>Pending Review by<br>Applicant<br>Processing by Third<br>Parties<br>Processing by Third                                                                        |
| Company                 | R98122743<br>R92717527<br>R93850770<br>R97665589                                                                                                    | VolOrg 1<br>Vol Org 1<br>VolOrg 1<br>VolOrg 1                                                            | Africanus PIAZZA<br>Wayna OVESEN<br>Yuval WANG -<br>0601371A<br>Lindiwe MICHALAK -<br>0601368A<br>Yuval WANG -                                                                                            | Date of Birth           02 Feb, 2000           02 Feb, 2000           02 Feb, 2000           02 Feb, 2000           02 Feb, 2000                                                                                                    | Software Developer<br>Software Developer<br>Software Developer<br>Software Developer                                                                                 | 26 Oct, 2023<br>26 Oct, 2023                                                                 | Pending Submission b<br>Employer<br>Pending Review by<br>Applicant<br>Processing by Third<br>Parties<br>Processing by Third<br>Parties                                                             |
| Company                 | R98122743<br>R92717527<br>R93850770<br>R9765589<br>R98423550                                                                                                    | Velorg 1<br>Velorg 1<br>Velorg 1<br>Velorg 1<br>Velorg 1                                                 | Africanus PIAZZA<br>Wayna OVESEN<br>Yuval WANG -<br>0601371A<br>Lindiwe MICHALAK -<br>0601360A<br>Yuval WANG -<br>0601369A<br>Aryan YOUNG -                                                               | Date of Birth           02 Feb, 2000           02 Feb, 2000           02 Feb, 2000           02 Feb, 2000           02 Feb, 2000           02 Feb, 2000                                                                                                    | Software Developer<br>Software Developer<br>Software Developer<br>Software Developer<br>Software Developer                                                           | 26 Oct, 2023<br>26 Oct, 2023                                                                 | Pending Submission b<br>Employer<br>Pending Review by<br>Applicant<br>Processing by Third<br>Parties<br>Approved                                                                                   |
| Company                 | R98122743           R92717527           R93850770           R97665589           R98423550           R91968352                                                                                                    | Velorg 1<br>Velorg 1<br>Velorg 1<br>Velorg 1<br>Velorg 1<br>Velorg 1                                     | Africanus PIAZZA<br>Wayna OVESEN<br>Yuval WANG -<br>0601371A<br>Lindiwe MICHALAK -<br>0601369A<br>Yuval WANG -<br>0601369A<br>Aryan YOUNG -<br>0601351A<br>Romeo SHEPHERD -                               | Date of Birth           02 Feb, 2000           02 Feb, 2000           02 Feb, 2000           02 Feb, 2000           02 Feb, 2000           02 Feb, 2000           02 Feb, 2000           02 Feb, 2000           02 Feb, 2000                                                                      | Software Developer<br>Software Developer<br>Software Developer<br>Software Developer<br>Software Developer<br>Software Developer                                     | 26 Oct, 2023<br>26 Oct, 2023<br>25 Oct, 2023                                                 | Pending Submission b<br>Employer<br>Pending Review by<br>Applicant<br>Processing by Third<br>Parties<br>Processing by Third<br>Parties<br>Approved<br>Withdrawn<br>Approval In Principle           |
| Company                 | R98122743           R92717527           R93850770           R97665589           R98423550           R91968352           R90225483                                                                                                    | Velorg 1<br>Velorg 1<br>Velorg 1<br>Velorg 1<br>Velorg 1<br>Velorg 1<br>Velorg 1                         | Africanus PIAZZA<br>Wayna OVESEN<br>Yuval WANG -<br><i>0601371A</i><br>Lindiwe MICHALAK -<br><i>0601360A</i><br>Aryan YOUNG -<br><i>0601351A</i><br>Romeo SHEPHERD -<br><i>0601353A</i><br>Rishi COOPER - | Date of Birth           02 Feb, 2000           02 Feb, 2000           02 Feb, 2000           02 Feb, 2000           02 Feb, 2000           02 Feb, 2000           02 Feb, 2000           02 Feb, 2000           02 Feb, 2000           02 Feb, 2000           02 Feb, 2000           02 Feb, 2000 | Software Developer<br>Software Developer<br>Software Developer<br>Software Developer<br>Software Developer<br>As Current<br>Software Developer                       | 26 Oct, 2023<br>26 Oct, 2023<br>25 Oct, 2023<br>12 Oct, 2023                                 | Pending Submission bi<br>Employer Pending Review by Applicant Processing by Third Parties Processing by Third Approved Withdrawn Approved Approval In Principle Letter Available                   |
| Company 💽               | R98122743           R92717527           R93850770           R97665589           R98423550           R91968352           R90225483           R90723507                                                                                          | Velorg 1<br>Velorg 1<br>Velorg 1<br>Velorg 1<br>Velorg 1<br>Velorg 1<br>Velorg 1<br>Velorg 1<br>Velorg 1 | Africanus PIAZZA<br>Wayna OVESEN<br>Yuval WANG -<br>0601371A<br>Lindiw MICHALAK -<br>0601380A<br>Aryan YOUNG -<br>0601333A<br>Romeo SHEPHERD -<br>0601333A<br>Rishi COOPER -<br>0601332A                  | Date of Birth           02 Feb, 2000           02 Feb, 2000           02 Feb, 2000           02 Feb, 2000           02 Feb, 2000           02 Feb, 2000           02 Feb, 2000           02 Feb, 2000           02 Feb, 2000           02 Feb, 2000           02 Feb, 2000           02 Feb, 2000 | Software Developer<br>Software Developer<br>Software Developer<br>Software Developer<br>Software Developer<br>As Current<br>Software Developer<br>Software Developer | 26 Oct, 2023<br>26 Oct, 2023<br>25 Oct, 2023<br>25 Oct, 2023<br>12 Oct, 2023<br>12 Oct, 2023 | Pending Submission b<br>Employer<br>Pending Review by<br>Applicant<br>Processing by Third<br>Parties<br>Approved<br>Approved<br>Withdrawn<br>Approved In Principle<br>Letter Axailable<br>Rejected |

Figure 25 - Single Permit Portal - My Applications screen

1. Click on the **View Application** link related to the corresponding application (Status: Pending Submission by Employer). Applications with this status are complete and can be sent to Identità for processing.

2. When clicking on the View Application link. The corresponding application summary is opened to allow a last verification. Options at this stage are:

- Modify the application using the Modify button, or
- Withdraw the application using the Withdraw button, or
- Submit to Identità using the Submit Application button.

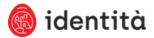

| <page-header></page-header>                                                                                                    | <text><section-header></section-header></text>                                                                                                    | <b>@</b><br>entità                           |                                                                                       |                                             |                                  |                                      | Hamo   | My Applications        | Loggod in as Declan Guerra | Log |
|----------------------------------------------------------------------------------------------------|----------------------------------------------------------------------------------------------------|----------------------------------------------|---------------------------------------------------------------------------------------|---------------------------------------------|----------------------------------|--------------------------------------|--------|------------------------|----------------------------|-----|
| <page-header>  • Control and Control and Cont</page-header>                                                                                                    | <text><section-header><section-header><section-header><section-header><section-header><section-header><section-header></section-header></section-header></section-header></section-header></section-header></section-header></section-header></text>                                                                                                    | Online Application<br>Non-Filt Single Permit | Africanus P1822A<br>Pending Submission                                                | - R98122243<br>by Freplayer                 |                                  | 🛞 withdraw                           | modily | recend link to applica | nt                         |     |
| <page-header>  • Control and Control and Cont</page-header>                                                                                                    | <text><section-header><section-header><section-header><section-header><section-header><section-header><section-header></section-header></section-header></section-header></section-header></section-header></section-header></section-header></text>                                                                                                    |                                              |                                                                                       |                                             |                                  |                                      |        |                        |                            |     |
| <section-header>  Baberone in the constraint of the constraint of the co</section-header>                                                                                                    | <section-header><section-header><section-header></section-header></section-header></section-header>                                                                                                    | Check yes                                    | ur opplication's status at any time<br>://decontinedec.local/Loop/NIDM                | without legging in:<br>5.OnlineResidence.UI | (Applang)100490                  | ar01020001eAZ                        |        |                        |                            |     |
| <text><text><text><text><text><text><text><text></text></text></text></text></text></text></text></text>                                                                                                    | <text><text><text><text><text><text><text><text><text><text></text></text></text></text></text></text></text></text></text></text>                                                                                                    |                                              | Single Permit - Still                                                                 | Abroad App                                  |                                  | ixcluding                            |        |                        |                            |     |
| <text><text><text><text></text></text></text></text>                                                                                                    | <text><text><text><text><text><text><text><text><text><text></text></text></text></text></text></text></text></text></text></text>                                                                                                    |                                              |                                                                                       |                                             | .5                               |                                      |        |                        |                            |     |
| <text><text><text><text></text></text></text></text>                                                                                                    | <text><text><text><text><text><text><text><text><text><text></text></text></text></text></text></text></text></text></text></text>                                                                                                    |                                              | Last Name<br>Piecca                                                                   | Former Surnam                               | e                                | First Name(s)<br>Africanus           |        |                        |                            |     |
| <text><text><text><text><text><text><text><text><text></text></text></text></text></text></text></text></text></text>                                                                                                    | <text><text><text><text><text><text><text><text><text><text><text><text><text><text><text></text></text></text></text></text></text></text></text></text></text></text></text></text></text></text>                                                                                                    |                                              | Current Nationality<br>Alghan                                                         | Afghan                                      | v                                | Country of Birth<br>Alghanistan      |        |                        |                            |     |
| <text><text><text><text><text><text><text><text><text><text><text></text></text></text></text></text></text></text></text></text></text></text>                                                                                                    | <page-header><text><text><text><text><text><text><text><text><text><text></text></text></text></text></text></text></text></text></text></text></page-header>                                                                                                    |                                              | Kabul (Afghanistan)                                                                   | 02/02/2000                                  |                                  | Gender<br>Male                       |        |                        |                            |     |
| <text><text><text><text><text><text><text><text><text><text><text><text><text><text></text></text></text></text></text></text></text></text></text></text></text></text></text></text>                                                                                                    | <page-header><text><text><text><text><text><text><text><text><text><text><text><text><text><text></text></text></text></text></text></text></text></text></text></text></text></text></text></text></page-header>                                                                                                    |                                              | Marital Status<br>Single                                                              | Maltese Registri                            | ation No                         |                                      |        |                        |                            |     |
| <page-header></page-header>                                                                                                    | <page-header><text><text><text><text><text><text><text><text><text><text><text><text><text><text></text></text></text></text></text></text></text></text></text></text></text></text></text></text></page-header>                                                                                                    |                                              | 🗞 applicant's cor                                                                     | ntact details                               |                                  |                                      |        |                        |                            |     |
| <text><text><text><text><text><text><text><text><text><text><text><text><text><text><text><text><text><text></text></text></text></text></text></text></text></text></text></text></text></text></text></text></text></text></text></text>                                                                                                    | <text><text><text><text><text><text><text><text><text><text><text><text><text><text><text></text></text></text></text></text></text></text></text></text></text></text></text></text></text></text>                                                                                                    |                                              | Phone Number                                                                          | Hobile Number<br>4355 99140727              |                                  | E-Mail Address<br>Africanuspuszujóma | il.com |                        |                            |     |
| <page-header><text><text><text><text><text><text><text><text><text><text><text><text><text></text></text></text></text></text></text></text></text></text></text></text></text></text></page-header>                                                                                                    | <page-header><text><text><text><text><text><text><text><text><text><text><text></text></text></text></text></text></text></text></text></text></text></text></page-header>                                                                                                    |                                              | travel documer                                                                        | ntation                                     |                                  |                                      |        |                        |                            |     |
| <text><text><text><text><text><text><text><text><text><text><text><text><text></text></text></text></text></text></text></text></text></text></text></text></text></text>                                                                                                    | <text><text><text><text><text><text><text><text><text><text><text><text><text></text></text></text></text></text></text></text></text></text></text></text></text></text>                                                                                                    |                                              |                                                                                       |                                             |                                  |                                      |        |                        |                            |     |
| <text><text><text><text><text><text><text><text><text><text><text><text></text></text></text></text></text></text></text></text></text></text></text></text>                                                                                                    | <text><text><text><text><text><text><text><text><text><text><text><text><text></text></text></text></text></text></text></text></text></text></text></text></text></text>                                                                                                    |                                              |                                                                                       |                                             |                                  |                                      |        |                        |                            |     |
| <text><text><text><text><text><text><text><text><text><text><text><text><text><text><text><text><text><text></text></text></text></text></text></text></text></text></text></text></text></text></text></text></text></text></text></text>                                                                                                    | <text><text><text><text><text><text><text><text><text><text><text><text><text><text><text></text></text></text></text></text></text></text></text></text></text></text></text></text></text></text>                                                                                                    |                                              | Currently Residing In Argha                                                           |                                             |                                  |                                      |        |                        |                            |     |
| <text><section-header><section-header><section-header><section-header><section-header><section-header><section-header><section-header><section-header><section-header><section-header><section-header><form></form></section-header></section-header></section-header></section-header></section-header></section-header></section-header></section-header></section-header></section-header></section-header></section-header></text>                                                                                                    | <text><text><text><text><text><text><text><text><text><text><text><text><text></text></text></text></text></text></text></text></text></text></text></text></text></text>                                                                                                    |                                              |                                                                                       |                                             | la                               |                                      |        |                        |                            |     |
| <image/> <text><text><text><section-header><text><text><text><text><text><text><text><text></text></text></text></text></text></text></text></text></section-header></text></text></text>                                                                                                    | <image/> <text><text><section-header><section-header><section-header><text><section-header><section-header><section-header><section-header><section-header><section-header><section-header><form></form></section-header></section-header></section-header></section-header></section-header></section-header></section-header></text></section-header></section-header></section-header></text></text>                                                                                                    |                                              | Intended Country of Next Set<br>Unknown<br>Intended Duration of Stay in<br>Indefinite | ttiement<br>Nalta                           |                                  |                                      |        |                        |                            |     |
| <section-header><section-header><form></form></section-header></section-header>                                                                                                    | <section-header><section-header><section-header><section-header><section-header><section-header><section-header><section-header><section-header><text><text><text><text><text><text></text></text></text></text></text></text></section-header></section-header></section-header></section-header></section-header></section-header></section-header></section-header></section-header>                                                                                                    |                                              |                                                                                       |                                             |                                  |                                      |        |                        |                            |     |
| <text><text><text><text><text><text><text><text><text><text><text><text><text></text></text></text></text></text></text></text></text></text></text></text></text></text>                                                                                                    | <text><text><text><text><text><text><text><text><text><text><text><text><text></text></text></text></text></text></text></text></text></text></text></text></text></text>                                                                                                    |                                              | Address                                                                               |                                             | Card Collection                  | Site                                 |        |                        |                            |     |
| <text><text><text><text><text><text><text><text><text><text><text><text><text><text><text><text><text></text></text></text></text></text></text></text></text></text></text></text></text></text></text></text></text></text>                                                                                                    | <text><text><text><text><text><text><text><text><text><text><text><text><text></text></text></text></text></text></text></text></text></text></text></text></text></text>                                                                                                    |                                              | 🖧 employer's det                                                                      | ails                                        |                                  |                                      |        |                        |                            |     |
| <section-header><section-header><text><text><text><text><text><text><text><text><text><text><text><text><text><text><text><text><text><text><text></text></text></text></text></text></text></text></text></text></text></text></text></text></text></text></text></text></text></text></section-header></section-header>                                                                                                    | <text><text><text><text><text><text><text><text><text><text><text><text><text><text><text><text><text><text></text></text></text></text></text></text></text></text></text></text></text></text></text></text></text></text></text></text>                                                                                                    |                                              | VolOrg 1                                                                              |                                             |                                  |                                      |        |                        |                            |     |
| <text><text><text><text><text><text><text><text><text><text><text><text><text><text><text><text><text><text></text></text></text></text></text></text></text></text></text></text></text></text></text></text></text></text></text></text>                                                                                                    | <text><text><text><text><text><text><text><text><text><text><text><text><text><text><text><text><text></text></text></text></text></text></text></text></text></text></text></text></text></text></text></text></text></text>                                                                                                    |                                              | VAT Registration No<br>2012111210                                                     | Registration No<br>2D121112102023           |                                  | PE Number<br>2023                    |        |                        |                            |     |
| <text><text><text><text><text><text><text><text><text><text><text><text><text><text><text></text></text></text></text></text></text></text></text></text></text></text></text></text></text></text>                                                                                                    | <page-header><text><text><text><text><text><text><text><text><text><text><text><text><list-item><list-item><list-item><list-item><list-item><list-item><list-item><list-item><list-item><list-item><list-item><text></text></list-item></list-item></list-item></list-item></list-item></list-item></list-item></list-item></list-item></list-item></list-item></text></text></text></text></text></text></text></text></text></text></text></text></page-header>                                                                                                    |                                              | Address<br>Exigy<br>Exigy Street<br>Birlorkare BKR1234                                |                                             |                                  |                                      |        |                        |                            |     |
| <text><text><text><text><text><text><text><text><text><text><text><text><text><text><text><text></text></text></text></text></text></text></text></text></text></text></text></text></text></text></text></text>                                                                                                    | <text><text><text><text><text><text><text><text><text><text><text><text><text><list-item><list-item><list-item><list-item><list-item><list-item><list-item><list-item><list-item><list-item><list-item><list-item><text></text></list-item></list-item></list-item></list-item></list-item></list-item></list-item></list-item></list-item></list-item></list-item></list-item></text></text></text></text></text></text></text></text></text></text></text></text></text>                                                                                                    |                                              | iob description                                                                       |                                             |                                  |                                      |        |                        |                            |     |
| <section-header><section-header></section-header></section-header>                                                                                                    | <section-header><section-header><form><section-header><form></form></section-header></form></section-header></section-header>                                                                                                    |                                              |                                                                                       |                                             | riod<br>3 To 31/10/2023          |                                      |        |                        |                            |     |
| <text><text><text><text><text><text><text><text><text><text><text><text><list-item><list-item><list-item><list-item><list-item><list-item><list-item><section-header><section-header><section-header></section-header></section-header></section-header></list-item></list-item></list-item></list-item></list-item></list-item></list-item></text></text></text></text></text></text></text></text></text></text></text></text>                                                                                                    | <text><text><text><text><text><text><text><text><text><list-item><list-item><list-item><section-header><section-header><section-header><text></text></section-header></section-header></section-header></list-item></list-item></list-item></text></text></text></text></text></text></text></text></text>                                                                                                    |                                              | Occupation                                                                            |                                             |                                  |                                      |        |                        |                            |     |
| <section-header><section-header><section-header><section-header><section-header><section-header><section-header><section-header><section-header><section-header><section-header><section-header><section-header></section-header></section-header></section-header></section-header></section-header></section-header></section-header></section-header></section-header></section-header></section-header></section-header></section-header>                                                                                                    | <section-header><section-header></section-header></section-header>                                                                                                    |                                              | No                                                                                    |                                             |                                  |                                      |        |                        |                            |     |
| <section-header><section-header></section-header></section-header>                                                                                                    | <section-header><section-header><form></form></section-header></section-header>                                                                                                    |                                              | Excep<br>Annual Gross Salary<br>C30,000 1                                             |                                             |                                  |                                      |        |                        |                            |     |
| <text><text><text><text><list-item><list-item><section-header><section-header><section-header><section-header><section-header><section-header></section-header></section-header></section-header></section-header></section-header></section-header></list-item></list-item></text></text></text></text>                                                                                                    | <section-header><section-header><section-header><section-header><section-header><section-header><section-header><section-header><text><text><list-item><list-item><list-item><list-item><section-header><section-header><section-header><section-header><section-header><section-header><section-header><section-header><section-header><section-header></section-header></section-header></section-header></section-header></section-header></section-header></section-header></section-header></section-header></section-header></list-item></list-item></list-item></list-item></text></text></section-header></section-header></section-header></section-header></section-header></section-header></section-header></section-header>                                                                                                    |                                              |                                                                                       | tact details                                |                                  |                                      |        |                        |                            |     |
| <section-header><section-header><section-header><section-header><section-header><section-header><section-header><section-header><section-header><section-header><section-header><section-header><section-header><section-header><section-header><section-header></section-header></section-header></section-header></section-header></section-header></section-header></section-header></section-header></section-header></section-header></section-header></section-header></section-header></section-header></section-header></section-header>                                                                                                    | <section-header><section-header><section-header><section-header><section-header><section-header><section-header><section-header><list-item><list-item></list-item></list-item></section-header></section-header></section-header></section-header></section-header></section-header></section-header></section-header>                                                                                                    |                                              | Contact Person                                                                        |                                             |                                  |                                      |        |                        |                            |     |
| <text><text><text><list-item><list-item><list-item><list-item><list-item><list-item><list-item><list-item><list-item><list-item><list-item><list-item><list-item><list-item><list-item><list-item><list-item><list-item><list-item><list-item></list-item></list-item></list-item></list-item></list-item></list-item></list-item></list-item></list-item></list-item></list-item></list-item></list-item></list-item></list-item></list-item></list-item></list-item></list-item></list-item></text></text></text>                                                                                                    | <text><text><list-item><list-item></list-item></list-item></text></text>                                                                                                    |                                              | Telephone Mobil<br>21153506 50153                                                     | <b>le</b><br>3506                           | E-Mall Address<br>rahul marks@ma | il.com                               |        |                        |                            |     |
| <ul> <li>a. Indensity and answers of control of control</li></ul>                                                                                                    | <list-item><list-item><section-header></section-header></list-item></list-item>                                                                                                    |                                              | documents                                                                             |                                             |                                  |                                      |        |                        |                            |     |
| <ul> <li>Answer (Viel Gray) - 27/20/22/342</li> <li>Answer (Viel Gray) - 27/20/22/342</li> <li>Answer (Viel Gra</li></ul>                                                                                                    | <list-item><list-item><list-item><list-item><list-item><list-item><list-item><list-item><list-item><list-item><list-item><list-item><list-item><list-item><list-item><list-item><section-header><section-header><section-header><section-header><section-header></section-header></section-header></section-header></section-header></section-header></list-item></list-item></list-item></list-item></list-item></list-item></list-item></list-item></list-item></list-item></list-item></list-item></list-item></list-item></list-item></list-item>                                                                                                    |                                              |                                                                                       |                                             |                                  |                                      |        |                        |                            |     |
| <ul> <li>Provide Control of Control of Cont</li></ul>                                                                                                    | <text><text><text><text><text><list-item><list-item><list-item><list-item><list-item><list-item><list-item><list-item><list-item><list-item><list-item><list-item><list-item><list-item><list-item><list-item><text></text></list-item></list-item></list-item></list-item></list-item></list-item></list-item></list-item></list-item></list-item></list-item></list-item></list-item></list-item></list-item></list-item></text></text></text></text></text>                                                                                                    |                                              |                                                                                       |                                             |                                  |                                      |        |                        |                            |     |
| <ul> <li>A maintain markatain: 27(20202) 1122 maintain markatain markataim markatain markatain m</li></ul>                                                                                                    | <text><text><text><list-item><list-item><list-item><list-item><list-item><list-item><list-item><list-item><list-item><list-item><section-header><section-header><section-header><section-header><text></text></section-header></section-header></section-header></section-header></list-item></list-item></list-item></list-item></list-item></list-item></list-item></list-item></list-item></list-item></text></text></text>                                                                                                    |                                              |                                                                                       |                                             |                                  |                                      |        |                        |                            |     |
| <ul> <li>Provide Tablematic Provide Tablematic Provide Provide Tablematic Provide Tablematic Provide Tablematic Provide Provide Provide Tablematic Provide Provide P</li></ul>                                                                                                    | <text><text><text><list-item><list-item><list-item><section-header><section-header><section-header><section-header><section-header><section-header><section-header><text></text></section-header></section-header></section-header></section-header></section-header></section-header></section-header></list-item></list-item></list-item></text></text></text>                                                                                                    |                                              |                                                                                       |                                             |                                  |                                      |        |                        |                            |     |
| Inforcementaria<br>Account of the Account of the Acco                                                                                                    | Information<br>Pair of Approximation<br>Pair Pair Pair Pair Pair Pair Pair Pair                                                                                                    |                                              | 5. Privacy Policy - 27/10/2023                                                        |                                             |                                  |                                      |        |                        |                            |     |
| A readiations of Applications terms - 27/12/2023 14-19<br>M, Wad Standard - 27/12/2023 14-19<br>Control Despendent details<br>Control Despendent details<br>Materials<br>Material<br>Materials<br>Materials<br>Materia                   | <ul> <li>A contract region of the contract region of the contract re</li></ul>                                                                                                    |                                              | FakeDocument.pdf                                                                      |                                             |                                  |                                      |        |                        |                            |     |
| Bit Markanese III         • Wark counter III         • Cord poyment details         • Control poyment details         • Control poyment details                                                                                                    | Bit Construct         Bit Construct         Construct                                                                                                    |                                              |                                                                                       |                                             |                                  |                                      |        |                        |                            |     |
| Conception details  Examples of the examples of the examples o                                                                                                    | Constant of the second second                                                                                                    |                                              | RekeDocument.pdf                                                                      |                                             | 4                                |                                      |        |                        |                            |     |
| Transaction 10<br>STITUTIONES<br>L 0007<br>Coder Enformant<br>Statement<br>Statement<br>S | Transaction 10       Statematic cole       Low       Cole Andreme       Colerations       Colerations       Colerations       Colerations       Colerations       Colerations       Colerations       Colerations       Colerations       Colerations       Colerations       Colerations       Colerations       Colerations       Colerations       Colerations                                                                                                    |                                              | 8. Work Contract - 27/10/2023<br>TekeDocument.pdf                                     | 3 14:12                                     |                                  |                                      |        |                        |                            |     |
| Tremution 10<br>Etitionian<br>Antonneutical Celle<br>E. 0007<br>Conder Reference<br>encodors)<br>Frances<br>Frances<br>Frances<br>Frances<br>Frances<br>Frances<br>Frances<br>Frances<br>Frances<br>Frances<br>Frances                                                                                                    | Tennenciana           Antionactana           B. 2007           Order Antimene<br>Controls to the<br>Control to the Control           Tender Control           Control           Control           Control           Control           Control           Control           Control           Control           Control           Control                                                                                                    |                                              |                                                                                       |                                             |                                  |                                      |        |                        |                            |     |
| Address Cade<br>Correlation<br>Control of Control<br>Material Control<br>Control of Control<br>Control Control Control<br>Control Control Control<br>Control Control Control<br>Control Control Control<br>Control Control Control<br>Control Control Control<br>Control Control Control Control<br>Control Control Control Control Control<br>Control Control Control Control Control Control Control<br>Control Control Control Control Control Control Control Control<br>Control Control Control Control Control Control Control Control Control Control Control Control<br>Control Control Contro                                                                                                    | Address address<br>Logg<br>Westward<br>With With Strate Band<br>Address and Band<br>Cate St<br>Water Applications                                                                                                    |                                              |                                                                                       | details                                     |                                  |                                      |        |                        |                            |     |
| Over Profession<br>Interface Data<br>Interface Data<br>Interface Data<br>Calls JD                                                                                                    | Over Exercise<br>INTERNET<br>Conservation<br>Conservation<br>Conse |                                              |                                                                                       |                                             |                                  |                                      |        |                        |                            |     |
| Baller (2014)<br>Transactive Brance<br>Conference Final<br>Conference Final<br>Conference Final                                                                                                    | external<br>Financiale Intel<br>Antiference Intel<br>Collection<br>Control<br>Control                                                                                                    |                                              | Authorisation Code<br>L 0017                                                          |                                             |                                  |                                      |        |                        |                            |     |
| Total Annual Pala<br>(201:5)                                                                                                    | Total Annual Hald<br>C385.50<br>convot whenk application                                                                                                    |                                              | Order Reference<br>R98122741                                                          |                                             |                                  |                                      |        |                        |                            |     |
| Total Annual Pala<br>(201:5)                                                                                                    | Total Annual Hald<br>C385.50<br>convot whenk application                                                                                                    |                                              | Transaction Date                                                                      |                                             |                                  |                                      |        |                        |                            |     |
| caront <b>submit application</b>                                                                                                    |                                                                                                    |                                              | Constant Paid<br>C280.50                                                              |                                             |                                  |                                      |        |                        |                            |     |
|                                                                                                    |                                                                                                    |                                              |                                                                                       |                                             | cancel                           | submit applicatio                    |        |                        |                            |     |
|                                                                                                    | Nacio Nacio Santa de Antonio de Antonio de Antonio de Antonio de Antonio de Antonio de Antonio de Antonio de An                                                                                                    |                                              |                                                                                       |                                             |                                  |                                      |        |                        |                            |     |
|                                                                                                    | Many Mary - Show and Pauline Market Section - Pauline Solar - Marketone - Marketone                                                                                                    |                                              |                                                                                       |                                             |                                  |                                      |        |                        |                            |     |

Figure 26 - Application Summary shown to the employer before submitting the application

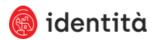

# Online Portal - Status Description

| Portal Status                  | Description                                                  |
|--------------------------------|--------------------------------------------------------------|
| Pending Completion by Employer | Application still needs to be finalised by Employer          |
| Pending Review by Applicant    | Applicant needs to review, update, and proceed with          |
|                                | application                                                  |
| Applicant Review in Progress   | Applicant is in the process of reviewing, updating the       |
|                                | application                                                  |
| Pending Submission by Employer | Application has been updated by applicant but needs to be    |
|                                | submitted to Identità by Employer                            |
| Submitted                      | Application has been submitted to Identità                   |
| Withdrawn                      | Employer has withdrawn application before it was sent and    |
|                                | accepted by Identità                                         |
| Rejected                       | Application has been rejected by Identità                    |
| In Progress                    | Application has been received and is being processed         |
| Processing by Third Parties    | Application is being validated by the relevant authorities   |
| Ready for Final Approval       | Application is being processed and will be ready soon.       |
|                                | Applicant will be receiving the Approval in Principle to set |
|                                | an appointment for the biometric and picture process         |
| Revoked                        | Application has been processed by Identità but               |
|                                | revoked                                                      |
| Approved                       | Application is approved                                      |
| Collection letter posted to    | Application has been approved and applicant will receive     |
| registered address             | the collection letter in post to proceed to Identità and     |
|                                | collect – note that no collection is possible without        |
|                                | presentation of letter                                       |
| Issued                         | Residence Card has been issued and collected                 |

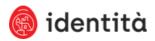

If you have problems with setting up the above process kindly an e-mail: <a href="mailto:singlepermit.identita@gov.mt">singlepermit.identita@gov.mt</a>